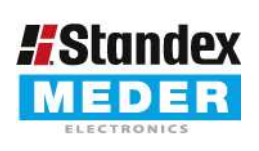

Europe: +49 / 7731 8399 0 USA: +1 / 508 295 0771 +852 / 2955 1682 Asia:

| Email: info@standexmeder.com | Email: salesusa@standexmeder.com Email: salesasia@standexmeder.com Item No : 9116613676 Item:

MK11/B12-1A66B-500W

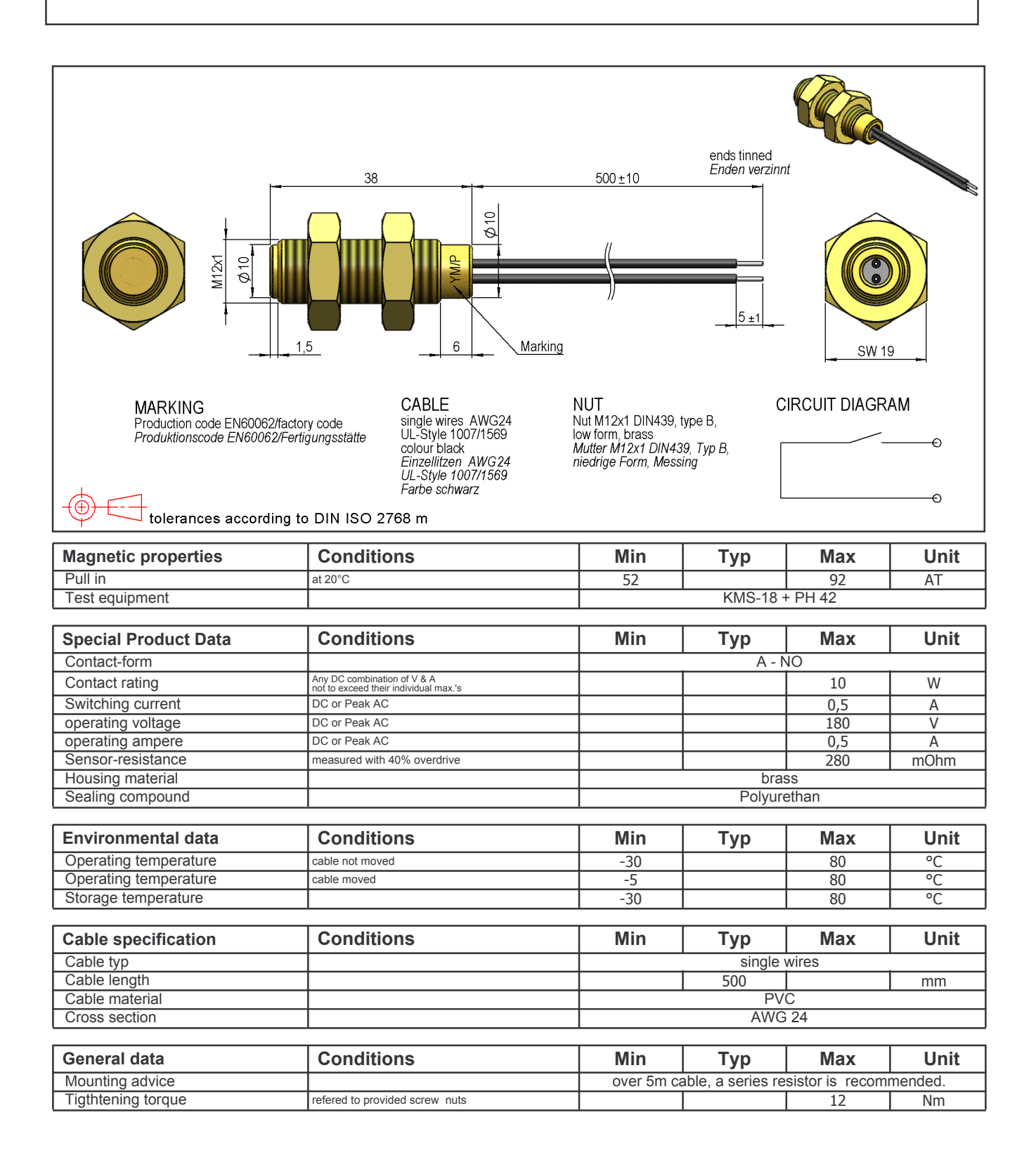